### **2003.6.26** 比較現代日本論研究演習 **I (**田中重人**)**  第 **10** 回「平均値と標準偏差」

- 1. 尺度水準と分析法
- 2. 代表値と散布度
- 3. 平均値と標準偏差
- 4. SPSS のコマンド
- 5. 平均値を使うときの注意事項

――――――――― 1 ―――――――――

### 【尺度水準と分析法】

#### 名義×名義 → クロス表

#### 名義×間隔 → 平均値の比較

## 【代表値と散布度】

#### ★ 平均値 (mean) - 標準偏差 (SD) (間隔尺度以上)

#### ★ 中央値 (median) - 四分位偏差 (Q) (順序尺度以上)

――――――――― 3 ―――――――――

(教科書 p. 42–51)

### 【平均値】

#### 総和をデータ数で割ったもの

### 【標準偏差】

### 平均値からの偏差の 2 乗値の平均が「分散」 分散の平方根が「標準偏差」

#### ★ 平均値と標準偏差はセットで使う

#### **★次のデータの平均と SD は?**

#### $\{0, 1, 4, 5, 7\}$

### 【**SPSS** のコマンド】

### 「記述統計」→「度数分布表」

### →「統計」オプションで

#### 「平均値」と「標準偏差」をチェック

――――――――― 6 ―――――――――

「記述統計」→「記述統計」でもよい

# 【平均値を使うときの注意事項】 ★ 平均値ははずれ値の影響を受けやすい。 あまりにかけはなれたケースがあるときは ・上下数%を取りのぞいたデータセットで 計算する **(**調整平均:教科書 **p. 46)**

・順位に変換したり中央値を使って分析

- ★ 平均値・標準偏差は間隔尺度以上のデータ に対してしか意味をもたない。 順序尺度の平均値をとっていいのは
	- ・潜在的には間隔尺度のはず
	- ・測定のポイントが一定間隔
	- という **2** 条件をともに満たす場合
- ※ 2 値の変数は間隔尺度とみなせるが、若干の注意が必要。

――――――――― 8 ―――――――――

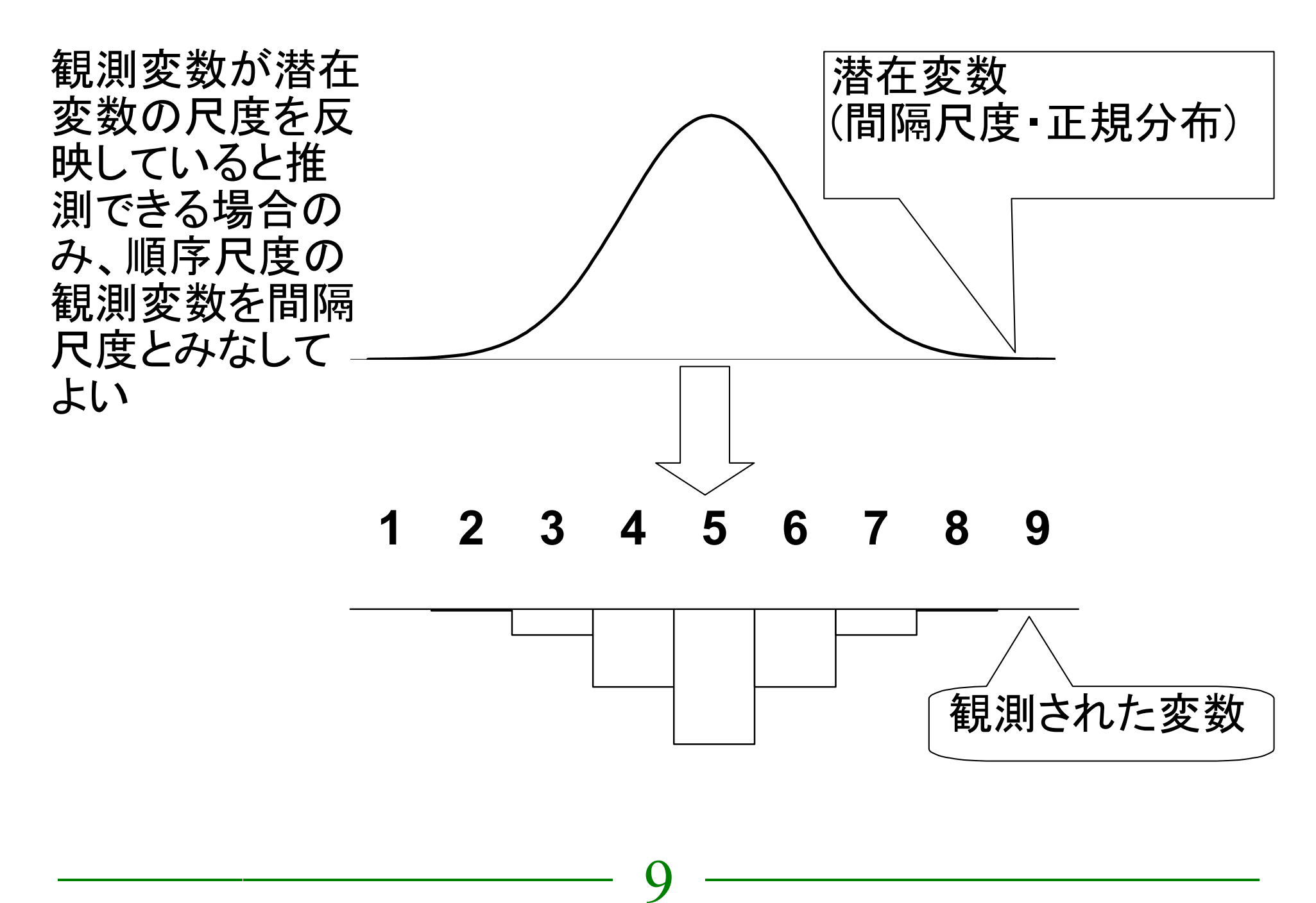

具体的には

- **4点以上の尺度**
- 正規分布に近似 **(**教科書 **p. 53–59)**:
	- ・単峰性
	- ・左右対称性 **(**歪度**)**
	- ・中央への集中度 **(**尖度**)**

ヒストグラムを描いて検討するとよい。

正規分布との乖離度を統計的に検討する手法もある

### 歪度・尖度は「度数分布表」の 「統計」オプションで指定できる

正規分布のとき0、

絶対値が大きくなるほど、正規分布から外れる

――――――――― 11 ―――――――――

#### これらの条件を満たさない場合は

#### ● 非線形変換 **(**教科書 **p.142–144)**

#### ● 順位に変換したり中央値を使って分析

※ 間隔尺度のデータでも、 左右対称でないものについては 平均値よりも中央値のほうが 適当であることが多い

典型例:収入・人口など

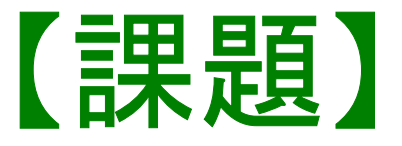

### 適当な変数について、度数分布表を出力し、 そこに平均と標準偏差を書き入れて提出

――――――――― 14 ―――――――――

## 【期末レポート】

期限:8/5 ( 火) 17:00

提出先:田中研究室 (文法合同棟 2F)。 田中が不在のときは 205 室のレターケースへ

内容:クロス表・平均値の比較の両方を使い、適当な分析を して結果を解釈する。

備考: 後期の授業「比較現代日本論研究演習 II」を受講しな い者は、SSM データのディスクをレポートと一緒に提出。 データのコピーをすべて消去すること。

――――――――― 15 ―――――――――